# **k.**

#### **3 6 9 STADTLABOR DIGITAL** PRINT, BRANDING **ICH WAR AUCH MAL JUNG** PRINT, FOTOGRAFIE

# **SOMO** VERPACKUNGSDESIGN, PRINT

## **10**

**11**

**PROJEKTHANDBUCH AUSSTELLUNG**

**OVERLAP** UI– / UX–DESIGN **13**

**PROJECT:VINO** BRANDING, WEB

PROJEKTMANAGEMENT, PRINT

# **ICH WAR AUCH MAL JUNG**

Print, Fotografie

Typografie und Fotografie 2. Semester **Kurs**

Sophia Huber **Gemeinsam mit**

Prof. Daniel Utz, Andreas Lange **Betreuung**

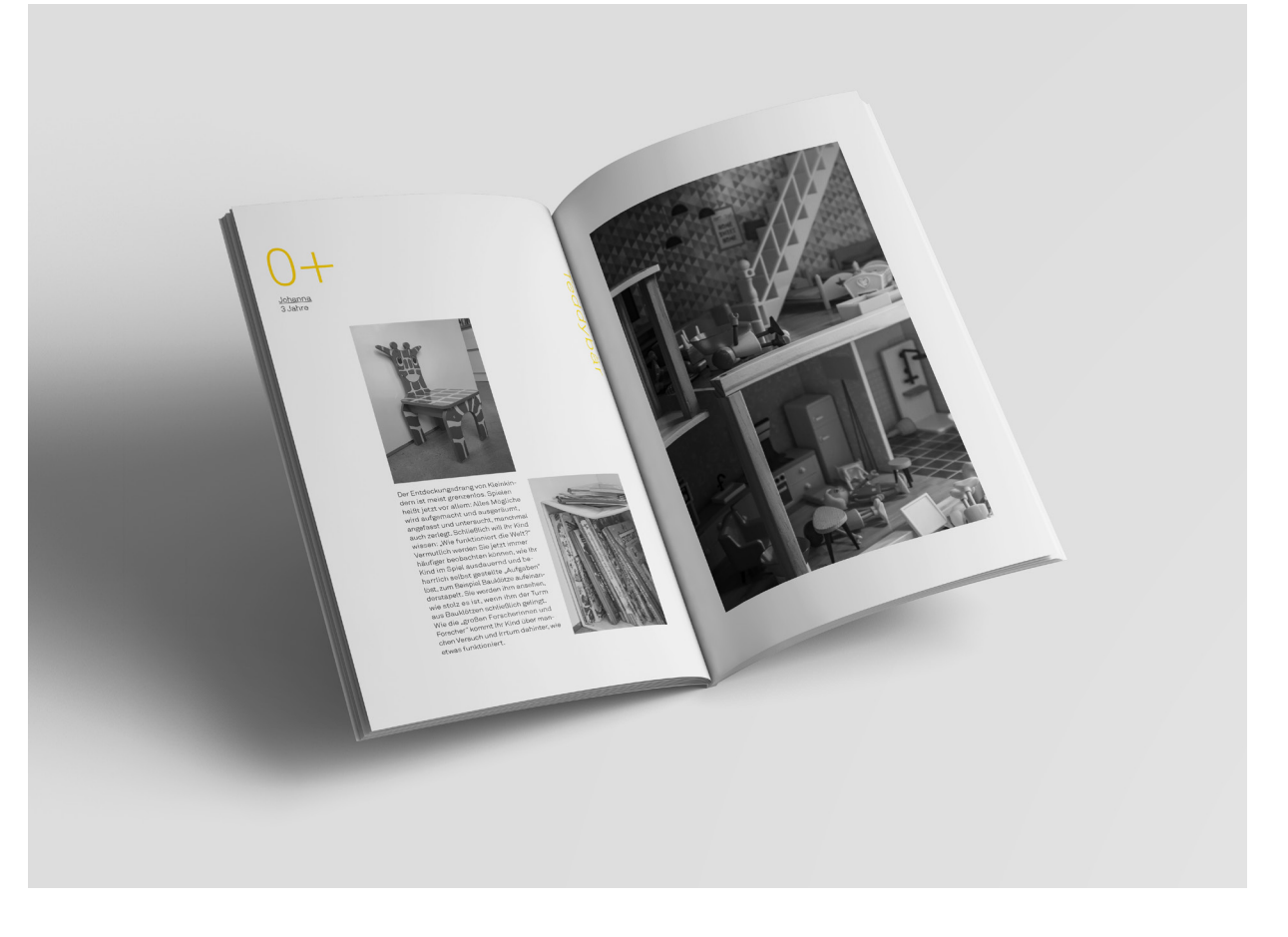

Wie können Gegensätze in einer Zeitschrift dargestellt werden? Im Laufe des Semesters wurde diese Frage versucht durch die Gestaltung eines Magazins über den Kontrast zwischen Jung und Alt zu lösen. Die Konzentration lag dabei auf den Menschen und ihrem Alter. Das Ziel dieses Projekts war es, ein harmonisches Layout zu entwerfen, das als Kombination aus Text und Bild erstellt wurde.

#### **Konzept Layout**

Das Magazin ist in fünf Generationen unterteilt: 0+, 15+, 30+, 45+ und 60+. Auch wenn diese jeweils von fünf verschiedenen Personen repräsentiert werden, hat der Leser beim Durchblättern der Seiten den Eindruck, einen Menschen beim Aufwachsen zu begleiten. Vom Kleinkindalter bis zum Rentenalter. Der Titel des Magazins "Ich war auch mal jung" unterstützt den Prozess der Entwicklung. Dahinter steht zudem eine persönliche Geschichte: Für die Recherche besuchten wir ein Altersheim und trafen in der Empfangshalle eine alte Dame. Nach einem kurzen Gespräch mit ihr fiel zum Abschied dieser Satz, der noch lange im Gedächtnis blieb. Dieses Magazin ist sehr persönlich geworden, indem es private Geschichten erzählt, so dass es von den verschiedenen Generationen als eine Art Tagebuch angesehen werden kann.

Wichtig war es, das Layout einfach zu halten, um die Menschen selbst und ihre Geschichten in den Mittelpunkt zu stellen. Ein 6-spaltiges Raster ist die Basis des Layouts und zieht sich durch das gesamte Magazin. Die Porträts, Zitate und Personendaten sind immer an der gleichen Stelle platziert. Dagegen werden Texte und Objektfotos auf jeder Seite immer wieder neu angeordnet. Die Texte haben eine zweispaltige Breite, die Fotos variieren in zwei Größen. Gelbe, typografische Elemente werden als Highlights in die Seiten eingebaut und lockern das Layout ein wenig auf. Alle fünf Generationen werden mit einem Porträt vorgestellt. Der Ausschnitt der Fotos ist so gewählt, dass der Leser ihnen in die Augen schauen kann, während sie ihre Geschichte erzählen.

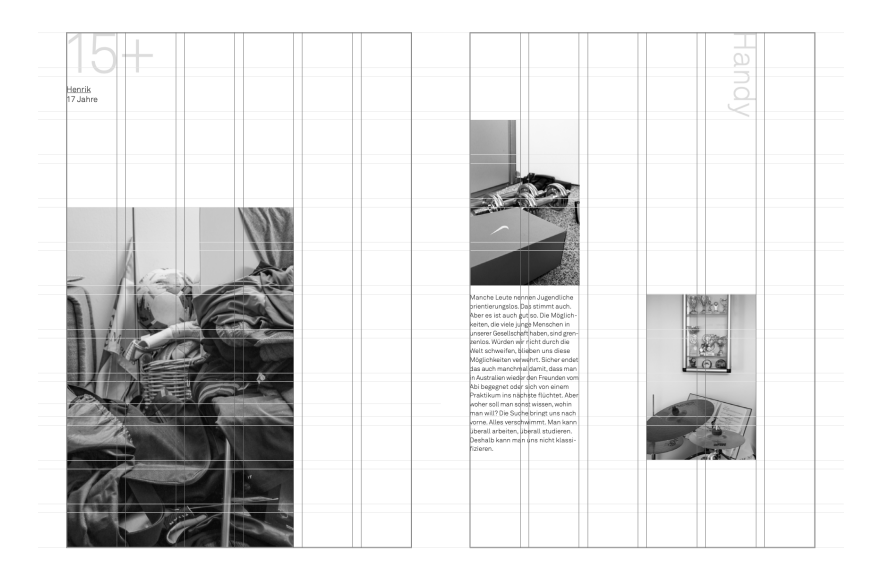

Komplettes Magazin unter https://kim-fettes.de/works/ich-war-auch-mal-jung/

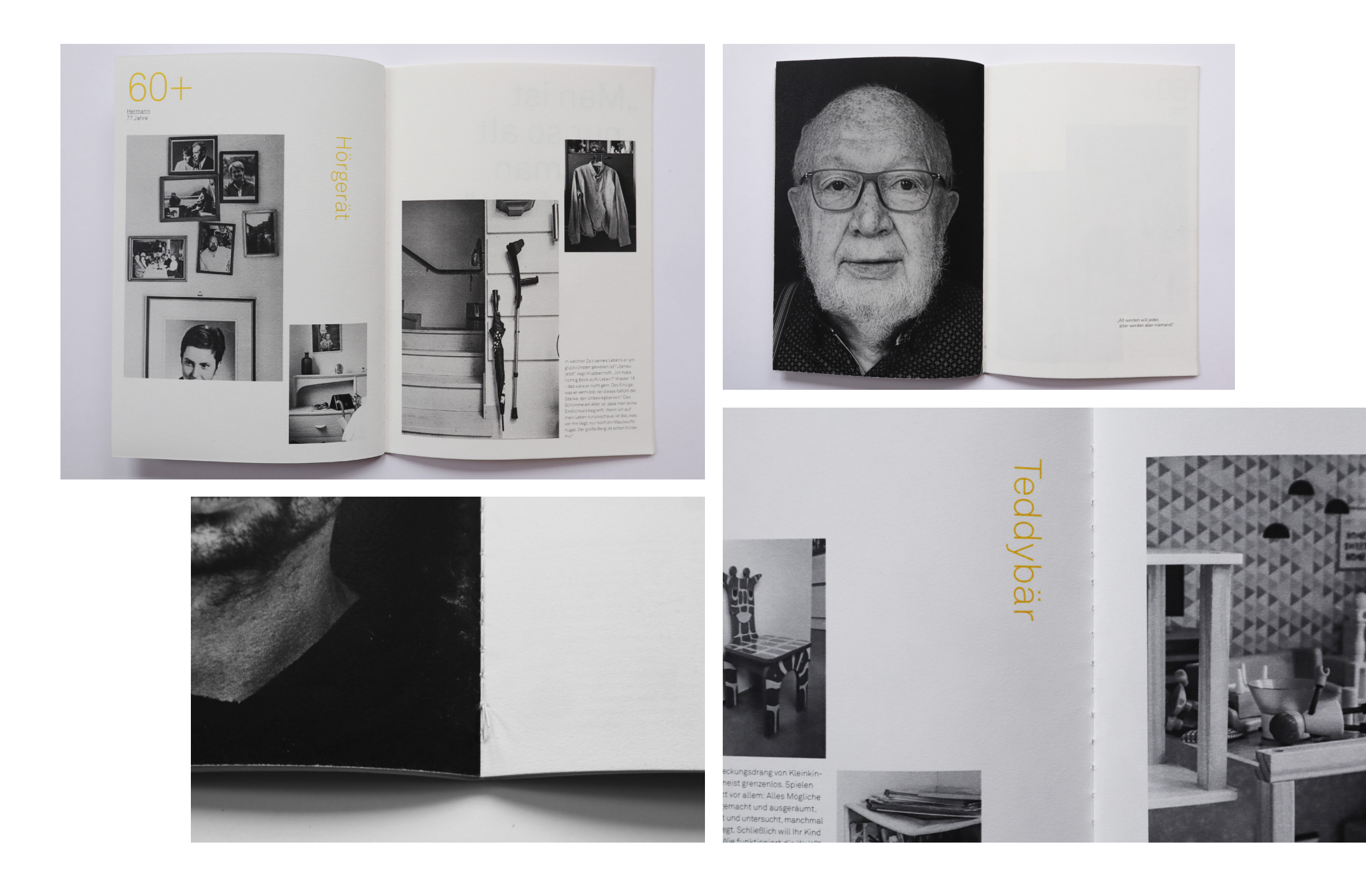

# **STADTLABOR DIGITAL**

Print, Branding

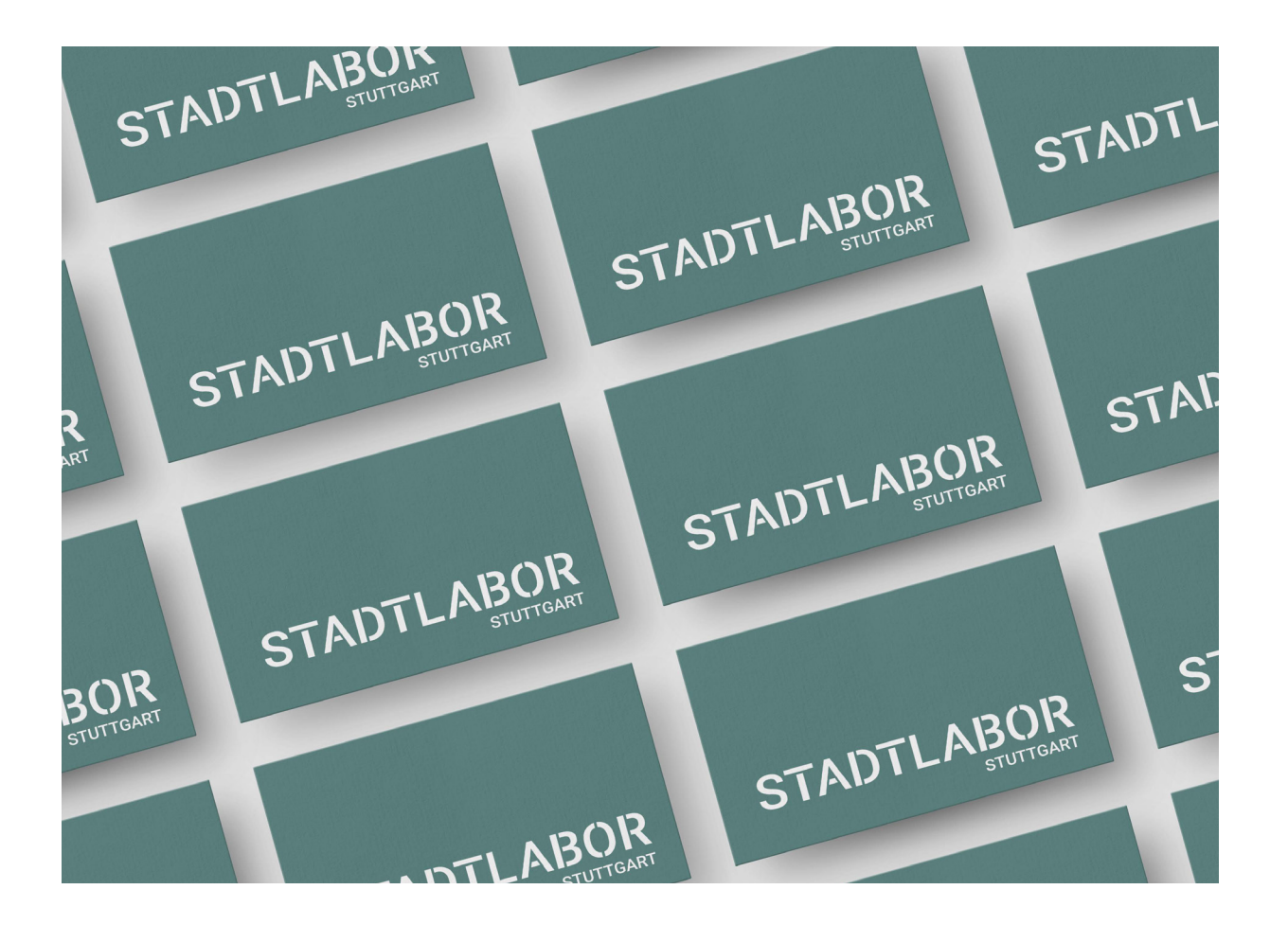

Als museumspädagogischer Teil des Stadtpalais – Museum für Stuttgart, bietet das StadtLabor eine Vielzahl an Workshops zu den Themen Architektur und Stadtplanung für verschiedene Altersgruppen an. Diese finden üblicherweise vor Ort in einer Kombination aus digitaler Präsentation und praktischem Teil statt. Da es den Schulklassen Pandemie-bedingt nicht mehr möglich war zu kommen, wurde ein digitales Format im Rahmen von "Kultur trotz und nach Corona 2021", ein von der Wüstenrot Stiftung gefördertes Projekt, entwickelt. Neben neuen, einheitlichen Präsentationen, entstand der Zusatz von Download-Material für Lehrer\*innen. Das Projekt entstand gemeinsam mit den Workshop-Leiter\*innen, die die Konzepte neu überarbeiteten.

#### **Konzept**

Die Download-Materialien sind jeweils in zwei Teile aufgeteilt. Zunächst wird in Form von Informationstexten, Bildmaterial, Literaturvorschlägen und einem Ablauf für die Schule in die Themen eingeleitet. Der darauf folgende Anhang besteht dann je nach Workshop aus Arbeitsblättern und/oder Bastelanleitungen. Diese können die Lehrer\*innen je nach belieben ausdrucken und in den Unterricht mit einbauen.

#### **Layout**

Die Gestaltung der PDF-Dateien ist sehr schlicht gehalten. Dadurch liegt der Fokus zum einen auf den Inhalten und zum anderen sind die Materialien druckerfreundlicher. Im Einführungsteil sind die Texte in zwei Hierarchien, Hauptthema und Unterthema, eingeteilt, welche sich durch die Schriftgröße der Überschriften unterscheiden. Ergänzt werden diese durch Bilder oder Illustrationen.

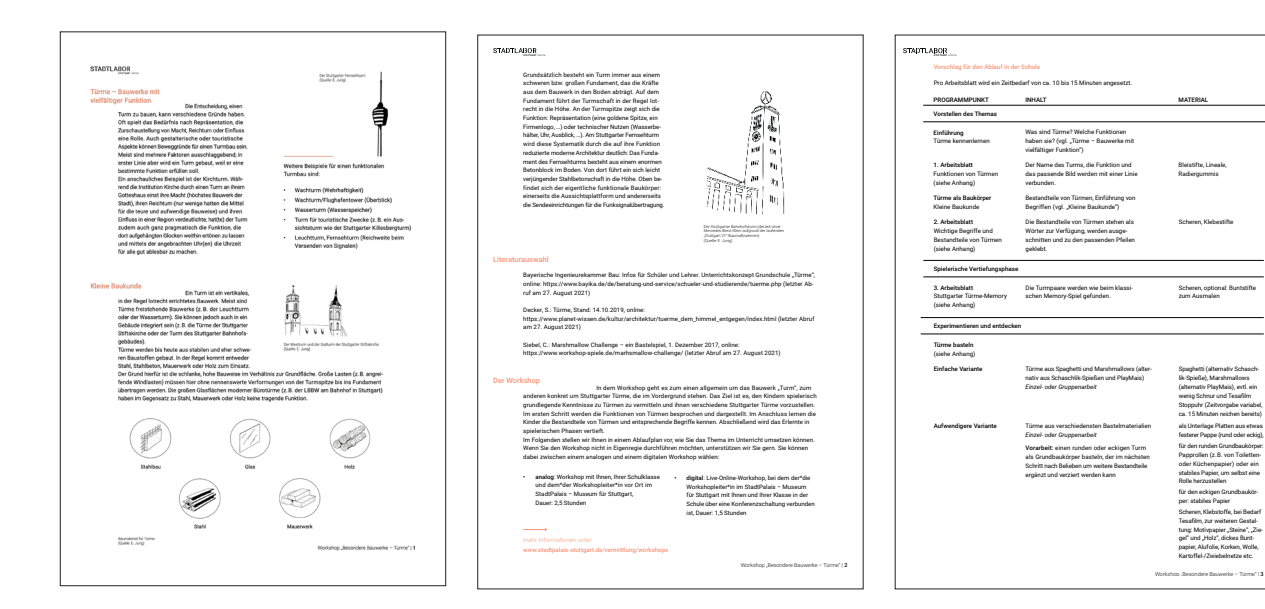

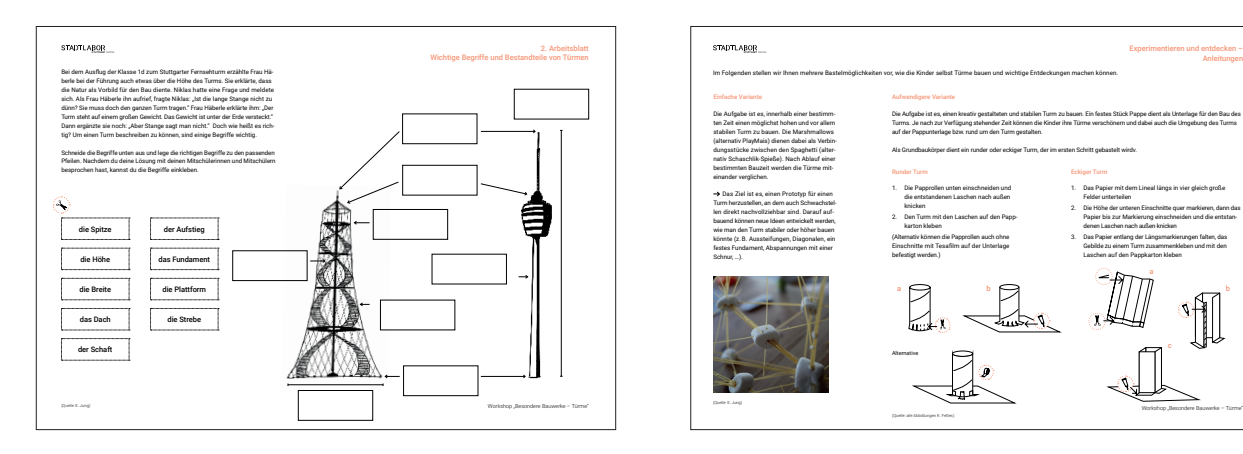

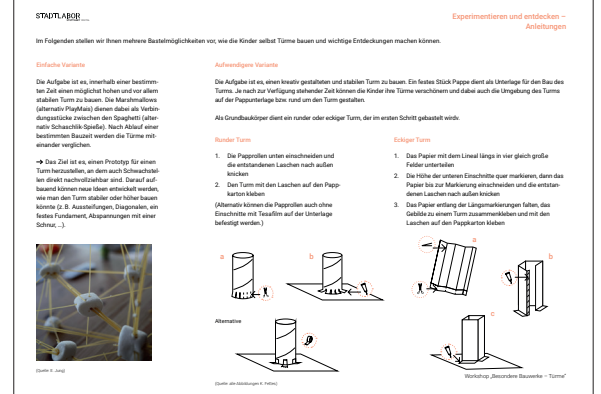

Download Material unter https://www.stadtpalais-stuttgart.de/vermittlung/workshops

Im Zuge des Projekts, entstand für das StadtLabor zudem ein neues Logo. Ziel war es damit sowohl die Eltern als auch Kinder anzusprechen. Verschiedene Faktoren, wie die Lesbarkeit und Komplexität, führten zur Entscheidung zum finalen Logo. Die einzelnen Buchstaben des Wortes wurden teilweise in ihre Einzelteile zerlegt und schließlich wieder zusammen gebaut, so wie die Kinder dies auch im StadtLabor mit den Bausteinen der Kinderbaustelle machen können. Trotz der Aufteilung ist das Wort als solches noch gut zu lesen.

StadtLabor Digital | **8**

**Logo Entwürfe Finale Logos**

**STADTLABOR STUTTGART** 

**STADTLABOR** STUTTGART DIGITAL

**STÄDTLÄBOR STÄDTLÄBOR** 

**STÁDTLÁBOR** 

**STADTLABOR STADTLABOR** 

**STADTLABOR** 

**S+AD+LABOR** 

**STÁDTLÁBOR** 

**STADTLABOR** 

**STADTLABOR** 

#### **SOMO**

Verpackungsdesign, Print

#### **Kurs**

FH Joanneum Graz Verpackungsdesign 5. Semester

#### **Gemeinsam mit**

Tea Mauko

Susanne Lippitsch **Betreuung**

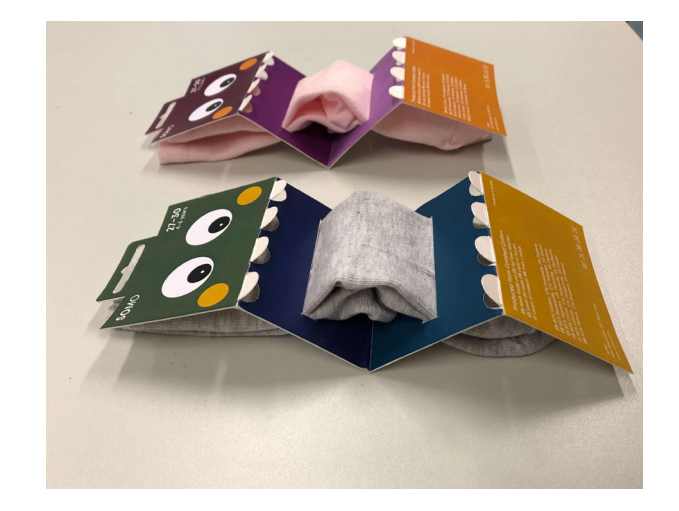

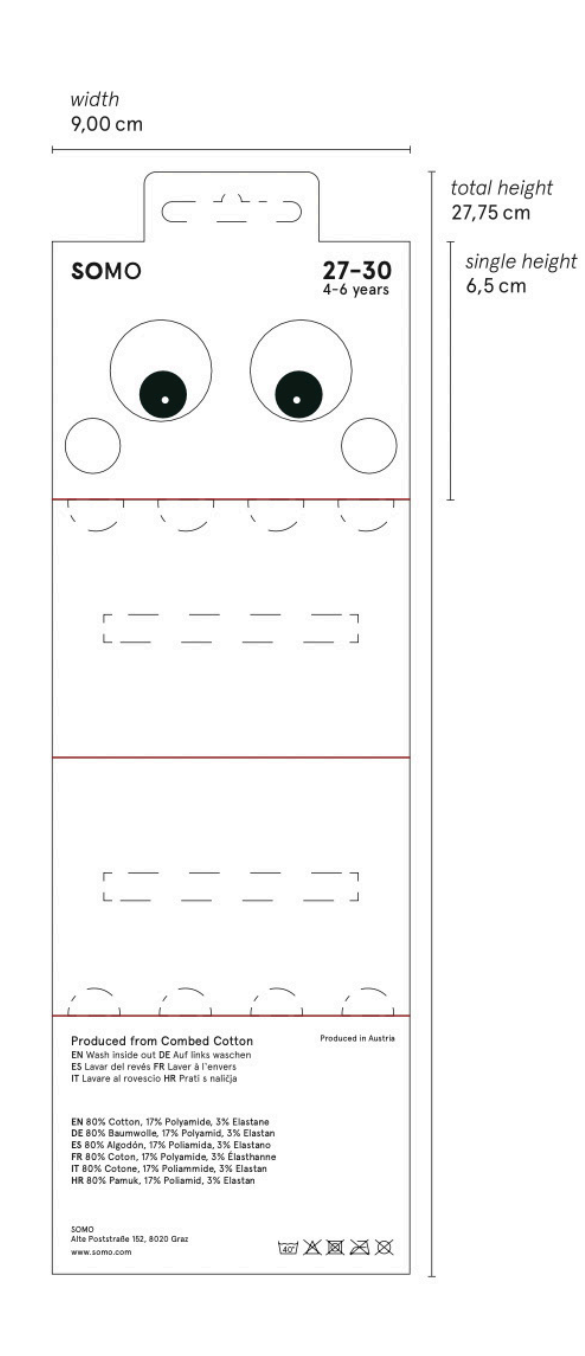

Eine Verpackung rein aus Karton entwerfen, das war die Aufgabe im Kurs Verpackungs Design. SOMO ist der Name der kleinen Sockenmonster. Sie lieben Kindersocken, vor allem die einfarbigen. Da die Kleinen gerne ihre Zähne zeigen, ist dazwischen ein Teil der Socke zu erkennen, welcher die Zunge des Monsters repräsentiert. Die SOMOs mögen nicht nur die Kindersocken, sondern würden sich auch wünschen ein Spielpartner für die Kinder zu werden.

#### **Konzept**

Grundlage der Sockenverpackung ist ein ca. 28cm langer Kartonstreifen, der sich in vier Flächen unterteilen lässt. Diese heben sich sowohl durch die unterschiedlichen Farben als auch durch die Faltungen voneinander ab. Zwei längliche Einschnitte in den mittleren Teilen sind dazu da, um die Socke dadurch zu stecken. Ein weiteres Loch oberhalb der Verpackung dient zum Aufhängen in den Geschäften. Die Informationen zu den Socken sind auf der obersten und untersten Fläche angebracht. Das Design ist vor allem an die Kinder gerichtet. Im Idealfall werden diese als Spielzeuge weiter verwendet.

## **PROJEKTHANDBUCH AUSSTELLUNG**

Projektmanagement, Print

#### **Kurs**

FH Joanneum Graz Projektmanagement und Entrepreneurship 5. Semester

#### **Betreuung**

Mag. Tanja Hatzl–Schönbacher, Prof. Maja Pivec

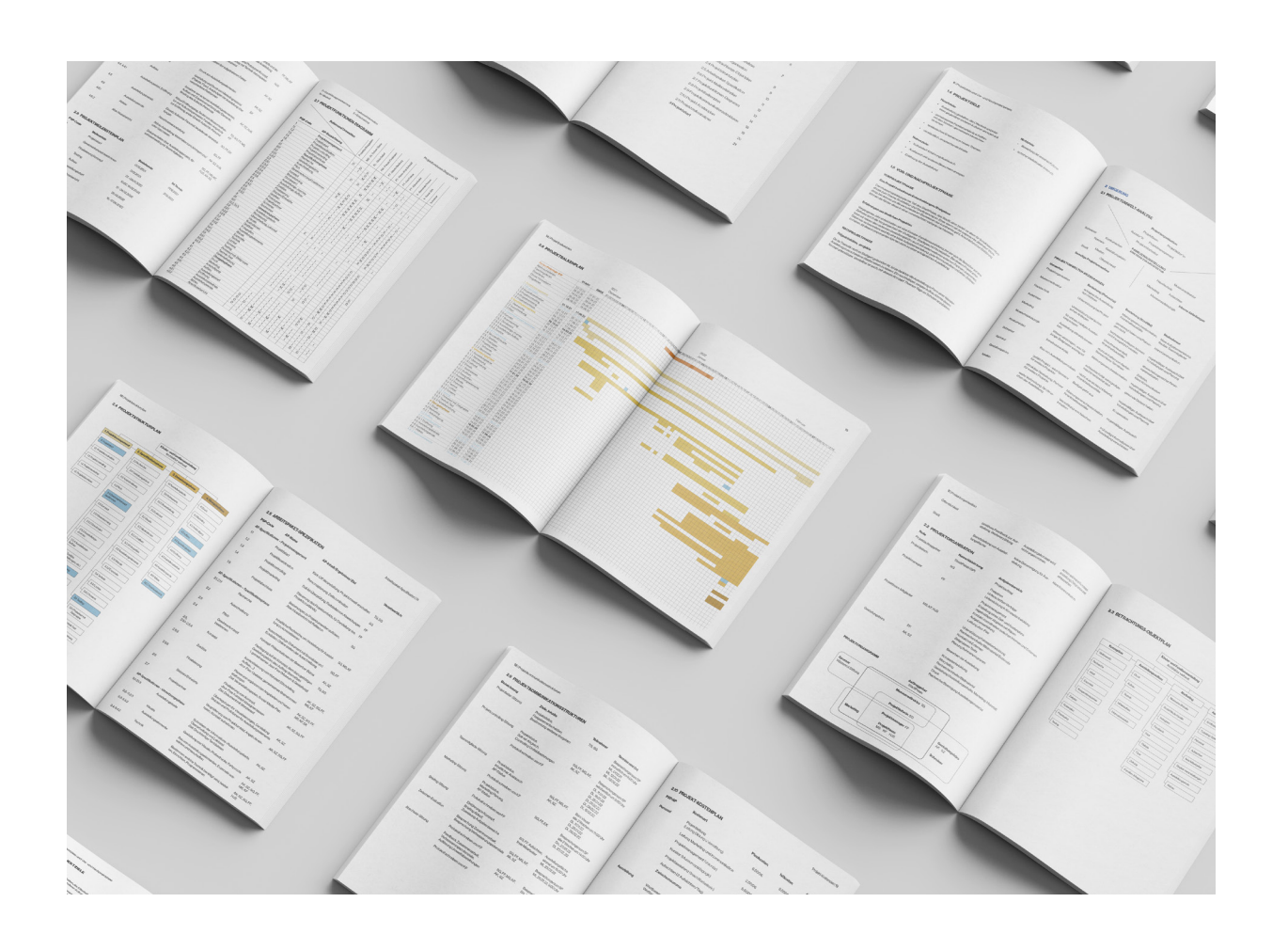

Der erste Teil des Kurses Projektmanagement und Entrepreneurship handelte vor allem davon, sich in Form von e-Learning selbstständig verschiedene Kompetenzen des Projektmanagements zu erarbeiten. Dies beinhaltete:

- Fachkompetenzen im Projektmanagement zur Definition und Strukturierung eines Projekts (Projektleitung und Zeitmanagement)
- Methoden-Kompetenzen des Projektmanagements: Nutzung von Kommunikationsplattformen, Transfer und Verknüpfung von Fachwissen mit laufenden Projekten des eigenen Unternehmens, Feedback an Teammitglieder geben
- soziale Online Kompetenzen üben (Kommunikation und Interaktion, Reflexion, Eigeninitiative und Eigenverantwortung)
- Stärkung der individuellen Kompetenzen für proaktives Verhalten (Lernen lernen, Ziele definieren, deren Erreichung bewerten, maßgeschneiderte Lösungen entwickeln)

Im zweiten Teil wurden diese bei der Erstellung des Projekthandbuchs angewandt. Das Thema dafür war frei wählbar. Durch den Hintergrund, bereits schon Ausstellungsentwicklungen und -aufbauten begleitet zu haben, entstand ein Projekthandbuch zu einer fiktiven Kinder- und Familienausstellung.

Komplettes Projekthandbuch unter www. kim-fettes.de/works/projekthandbuch/

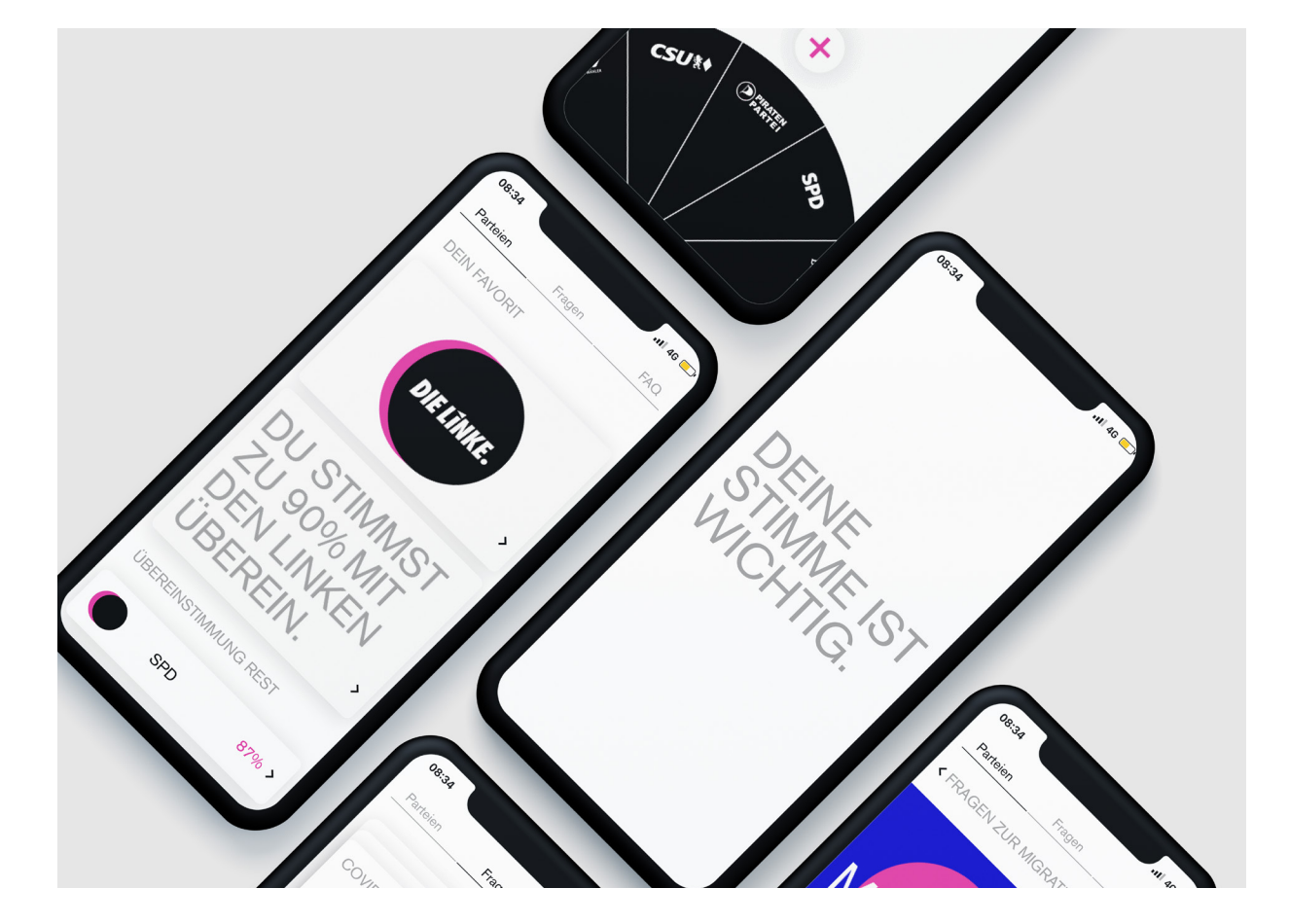

**OVERLAP**

UI- / UX-Design

Interface Design 4. Semester **Kurs**

Gianna Ricci Isabella Tomasini **Gemeinsam mit**

Dominik Witzke **Betreuung**

Politik ist schwierig. Vor allem, wenn es darum geht, eine Partei zu finden, die die eigenen Interessen am besten vertritt. Aus diesem Grund haben entstand im Laufe des Semesters eine App, die dabei hilft, sich mit diesem Thema vertraut zu machen und die Suche nach einer Partei, die die Meinung des Nutzers am besten vertritt, vereinfacht.

#### **Konzept**

NZ

Da die Mehrheit der Nichtwähler junge Menschen sind, soll Overlap eine junge Zielgruppe ansprechen. Die Farben sind kräftig, Illustrationen lockern das Thema auf und die Informatio nen sind auf ein Minimum beschränkt. Es ist auch möglich, bei Interesse mehr über einzelne Themen zu erfahren. Außerdem fiel die Entscheidung, Features einzubauen, die den Spaßfaktor erhöhen, wie z.B. das Swipen der Fragekarten oder das Schie ben des Punktes auf dem Schieberegler.

Die App ist in drei verschiedene Kategorien unterteilt.

01 Parteien: Hier findet der Nutzer seine Übereinstimmungen mit den Parteien, sowie Informationen über sie.

02 Fragen: Durch die Beantwortung verschiedener Fragekarten werden die Übereinstimmungen ständig neu gestaltet.

03 FAQ: Allgemeine Fragen zur Wahl findet der Nutzer in dieser Kategorie.

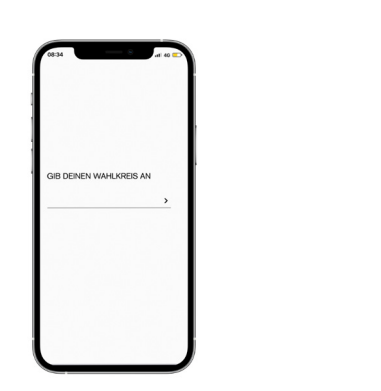

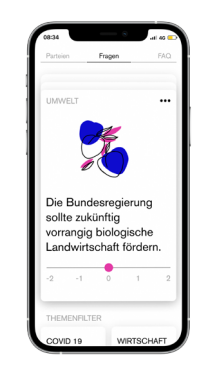

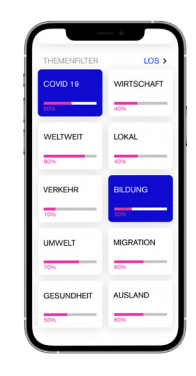

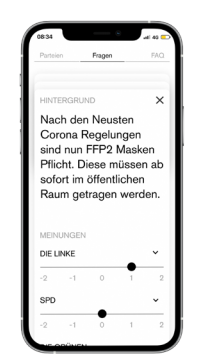

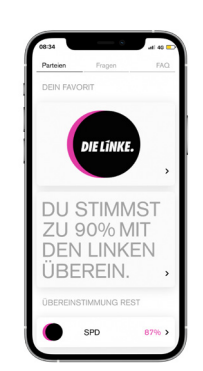

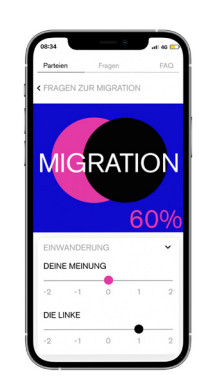

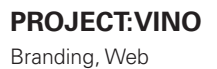

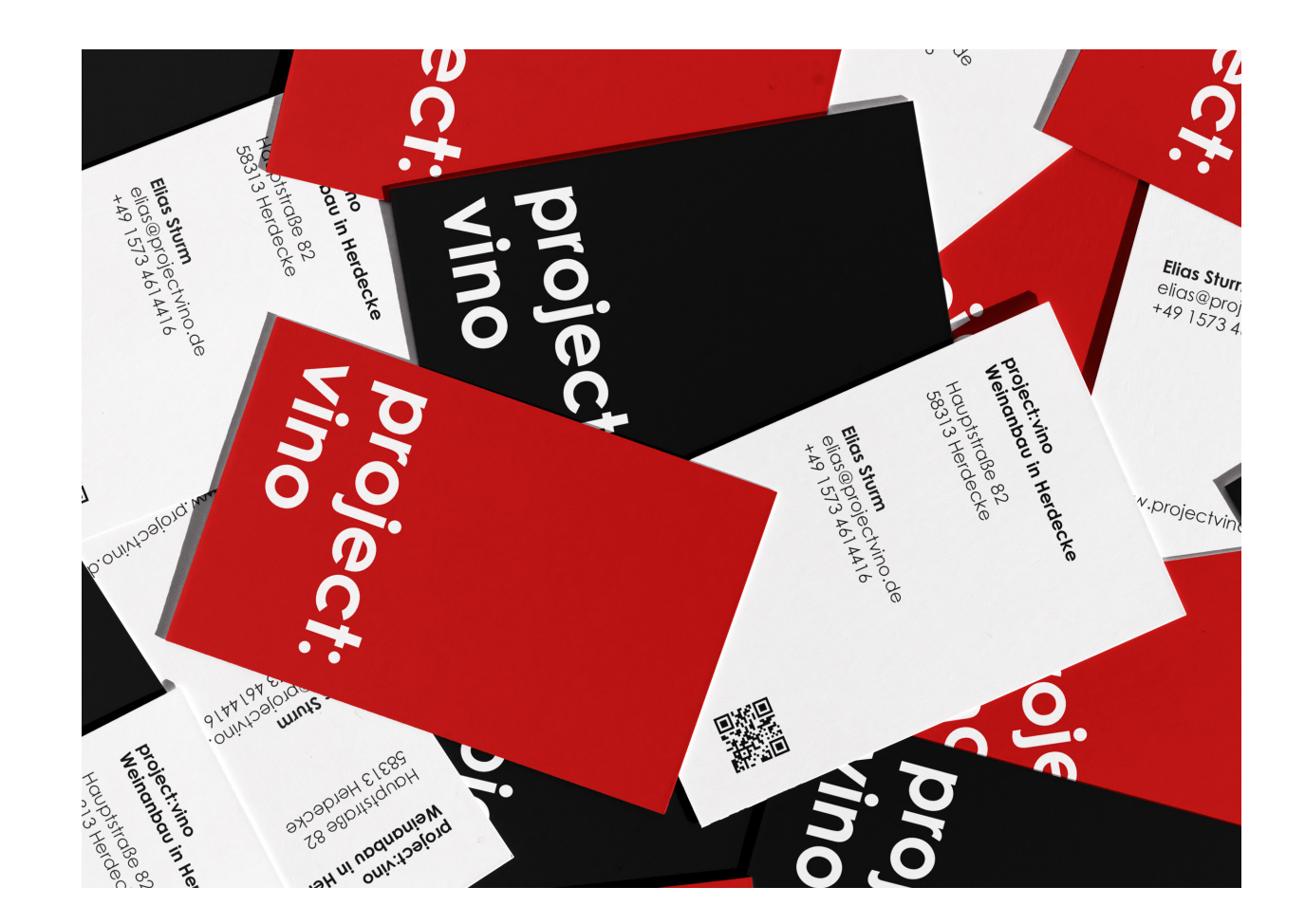

Project:Vino | **14**

Project:Vino schafft einen Einblick in das Handwerk des Wein-Anbaus. Wie der Name es schon sagt, ist das Ganze aktuell ein Projekt, in dem der Prozess von der Idee bis hin zum finalen Weinausschank begleitet werden kann. Ca. 1300 Reben wurden bisher in Herdecke, einer Stadt in Nordrhein-Westfalen, gepflanzt. Den ersten Wein wird es vermutlich 2026 geben.

N,

Genauso wie der Wein, ist auch das Erscheinungsbild für Pro ject:Vino noch im Aufbau gewesen. Mit bereits bestehendem Logo entstand ein Konzept für Website, Flyer, Visitenkarten und Werbematerial, wie Stickern. Neben den Hauptfarben Schwarz und Weiß, kam ein Rot-Ton, als Highlight zum Einsatz.

Bisher ist dieses Projekt nur bei der Idee und den Entwürfen geblieben.

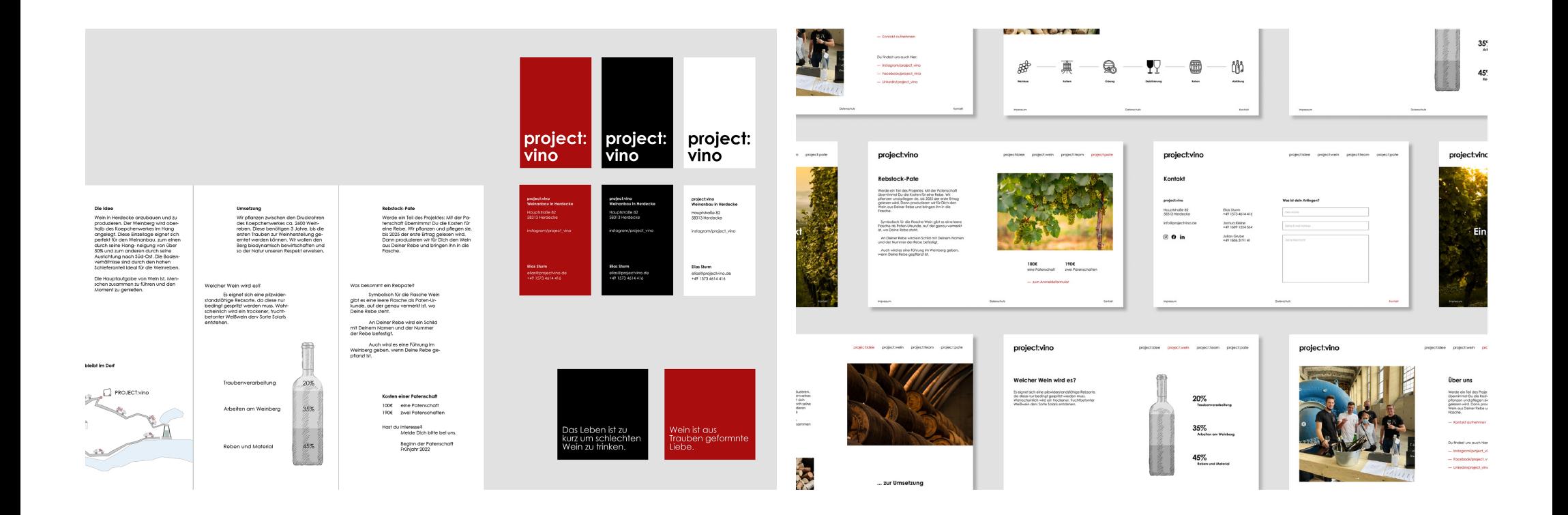

## **KIM HELEN FETTES**

Kommunikationsgestaltung B.A.

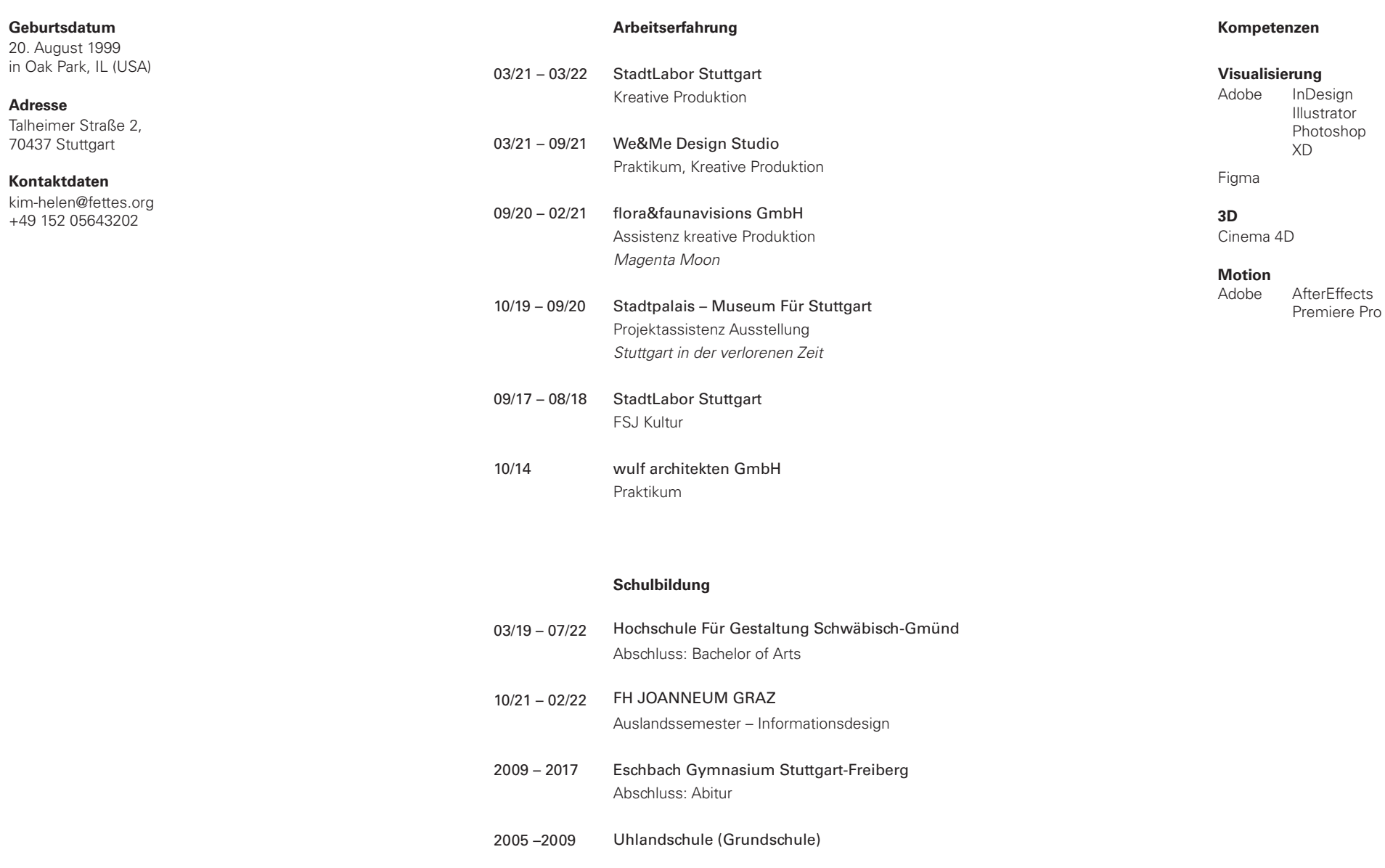